## **Work Schedule Rule – JHU Staff**

Definition: The work schedule rule represents the maximum hours an individual can be scheduled to work in any given work week. Overtime will be paid via supplemental pay for eligible staff. The work schedule rule replaces the legacy standard day (7, 7.5, 8). If you multiply the legacy standard day by 5, the resulting figure equates to the work schedule rule used in SAP.

## 35.0WK5:

• SAIS non-exempt staff

37.5WK5:

- Non exempt staff in the Homewood Divisions
- Exempt Staff University-wide
- All Faculty University-wide
- Some non exempt staff in Bloomberg School of Public Health
	- o See departmental/divisional representatives for exceptions

## 40.0 WK5:

- Non exempt staff in the School of Medicine
- Bargaining Unit Staff University-wide
- Non exempt staff in Bloomberg School of Public Health
	- o See departmental/divisional representations for exceptions

Exceptions to above who are on a 40 hour work schedule rule:

- o Nurse Anesthetists in Anesthesiology (School of Medicine)
- o Supervisory (exempt) staff in Custodial Services (Facilities Management)
- o Non exempt staff in Facilities Management (SAIS)
- o Campus Police Officers in Security (Homewood Divisions)
- o Stationary Engineers in Facilities/Plant Operations (Homewood Divisions)
- o Exempt staff in Supply Chain

No WKSC:

• Only used for non employee hires

Student Work Schedule Rule (19.99 hours per week maximum):

- Undergraduates
- Graduates
- Visiting Students

Fellow Work Schedule Rule (no work commitment):

• Fellowship Recipients in employee group 8, subgroup 20

The list for work schedule rule list may be cumbersome. To aid in managing this list, we suggest initiators/approvers create a personal list. The personal list will allow you to only see the option you select. Follow the directions below to create a personal list.

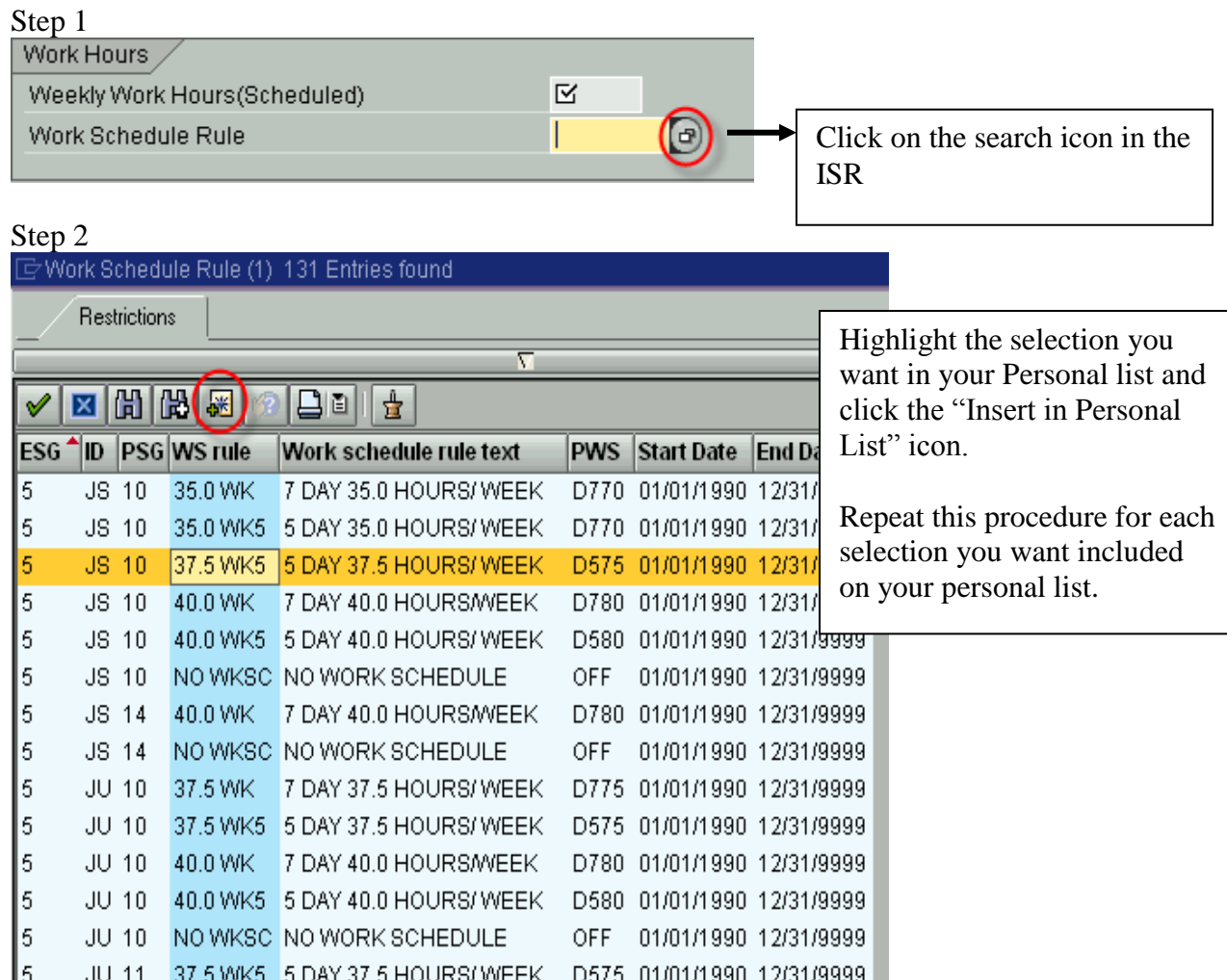

Step 3:

131 Entries found

**JHU** 

|                                                                                                    |               |     |         |                    | JIIU                                                   |            |                            |                                             |                              |  |  |
|----------------------------------------------------------------------------------------------------|---------------|-----|---------|--------------------|--------------------------------------------------------|------------|----------------------------|---------------------------------------------|------------------------------|--|--|
| $\boxdot$ Work Schedule Rule (1)Personal Value List: Work Schedule Rule (1) $\Box$<br>6 Entries found |               |     |         |                    |                                                        |            |                            |                                             |                              |  |  |
| <b>Restrictions</b><br>7                                                                              |               |     |         |                    |                                                        |            |                            | Your Personal List has now<br>been created. |                              |  |  |
|                                                                                                    | I×l           |     | 囧       | 18<br>圈<br>ভ।      | LIE<br>宣                                               |            |                            |                                             | Once the list has been       |  |  |
|                                                                                                    | <b>ESG^ID</b> |     |         | <b>PSG WS rule</b> | Work schedule rule text                                | <b>PWS</b> | <b>Start Date</b>          | <b>End Date</b>                             | created it will default each |  |  |
|                                                                                                    |               | JS. | -10     |                    | 35.0 WK5 5 DAY 35.0 HOURS/ WEEK                        |            | D770 01/01/1990 12/31/9999 |                                             | time this field is browsed.  |  |  |
|                                                                                                    |               | JS. | 10      |                    | 37.5 WK5 5 DAY 37.5 HOURS/WEEK                         |            | D575 01/01/1990 12/31/9999 |                                             |                              |  |  |
|                                                                                                    |               |     | $JS$ 10 |                    | 40.0 WK5 5 DAY 40.0 HOURS/ WEEK                        |            |                            | D580 01/01/1990 12/31/9999                  |                              |  |  |
|                                                                                                    |               |     | JU 15   |                    | STUDENT Student Work Schedule                          |            |                            | D719 01/01/1990 12/31/9999                  |                              |  |  |
| 15                                                                                                    |               |     | JS 10   |                    | NO WKSC NO WORK SCHEDULE                               | OFF.       |                            | 01/01/1990 12/31/9999                       |                              |  |  |
|                                                                                                    |               |     | $JU$ 10 |                    | FELLOW FELLOW WORK SCHEDULE FLLW 01/01/1990 12/31/9999 |            |                            |                                             |                              |  |  |
|                                                                                                    |               |     |         |                    |                                                        |            |                            |                                             |                              |  |  |

Last Updated: 11/9/2009

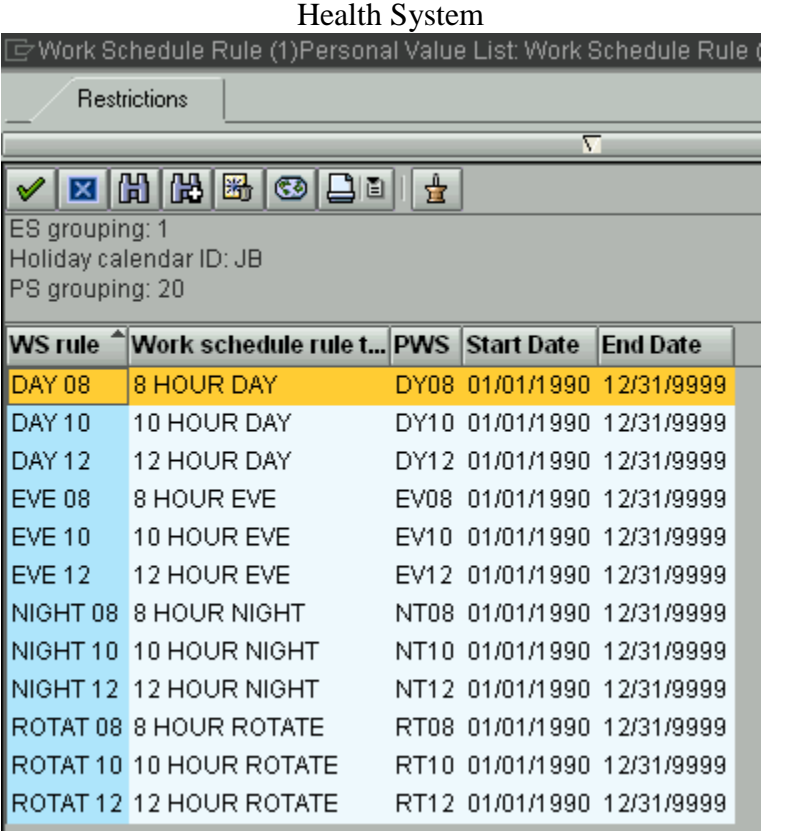

Additional icons used to manage your personal list:

 $\mathbb{F}$  This icons allows you to delete items from the personal list

- This icon allows you to Display all Values
- This icon allows you to view your Personal List